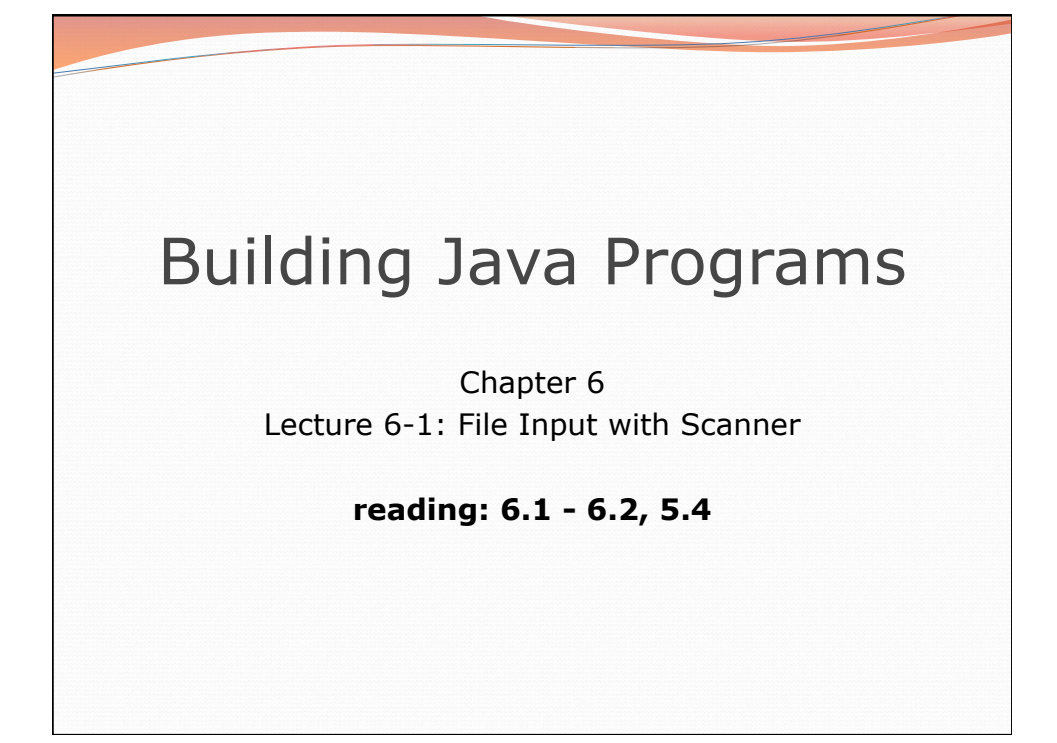

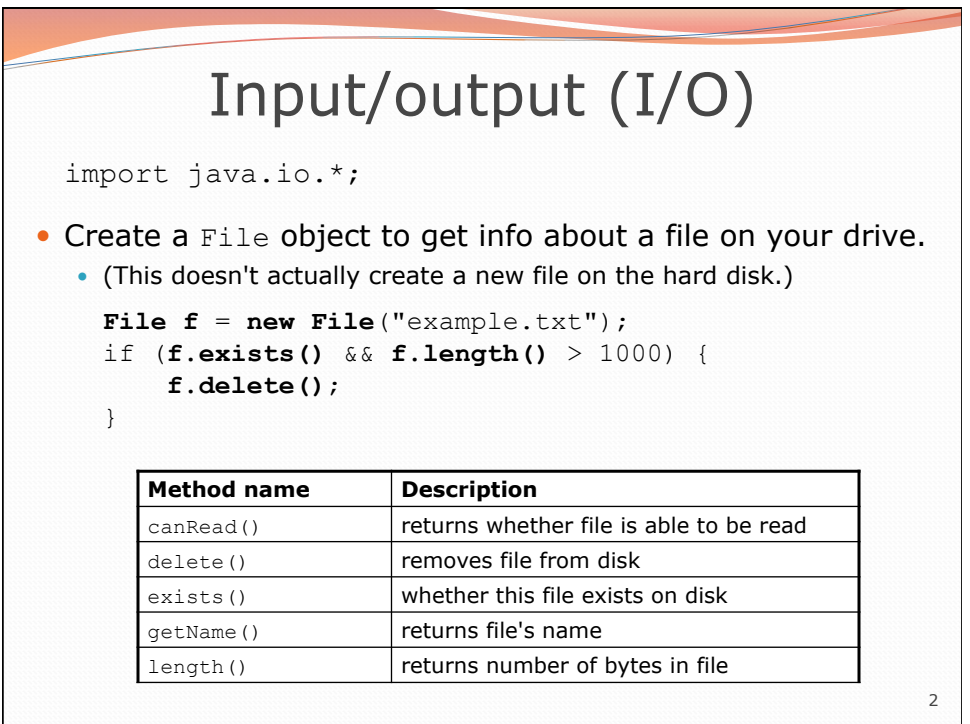

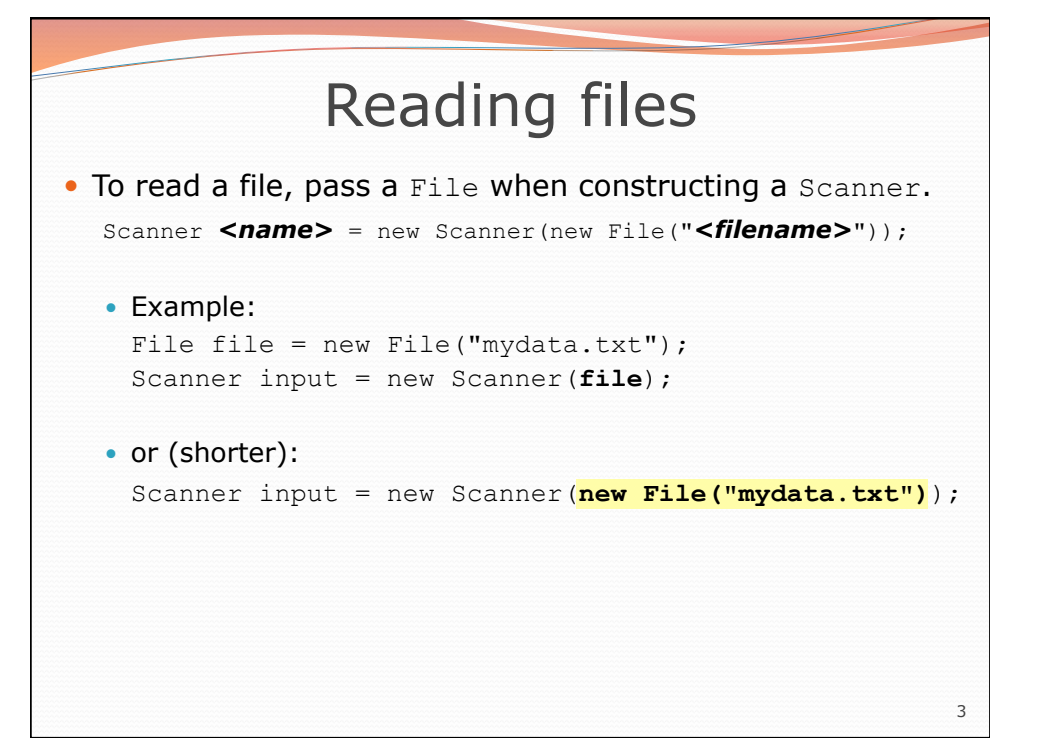

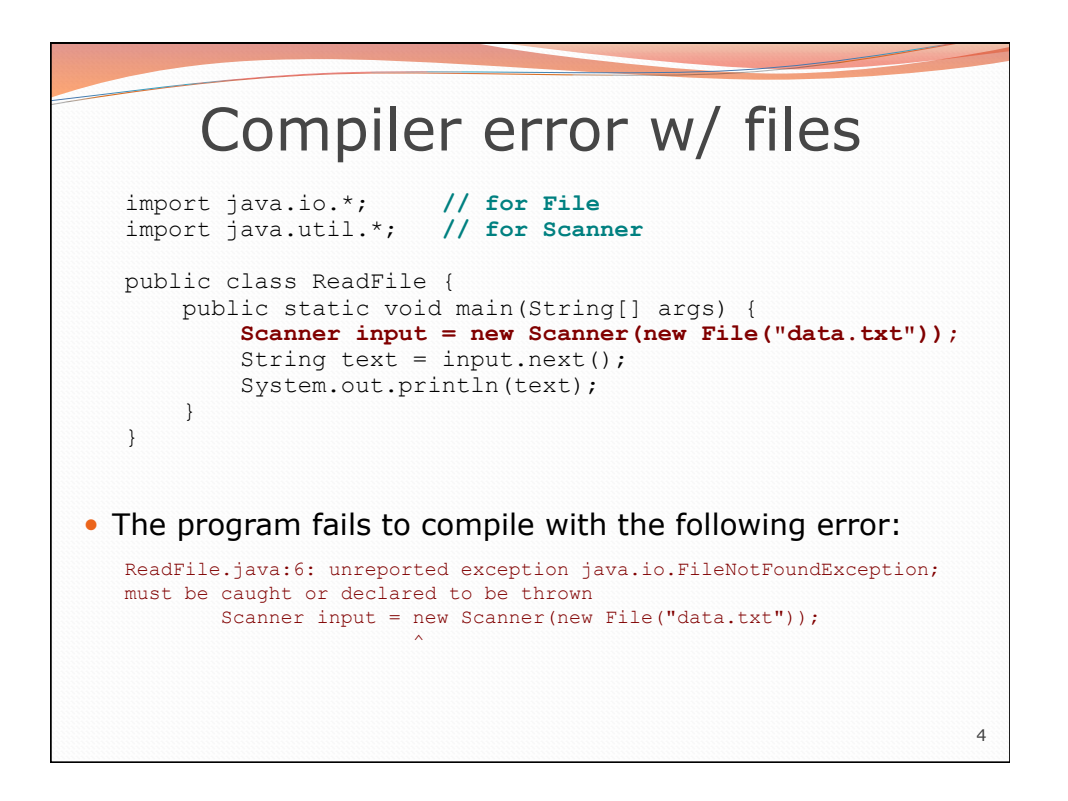

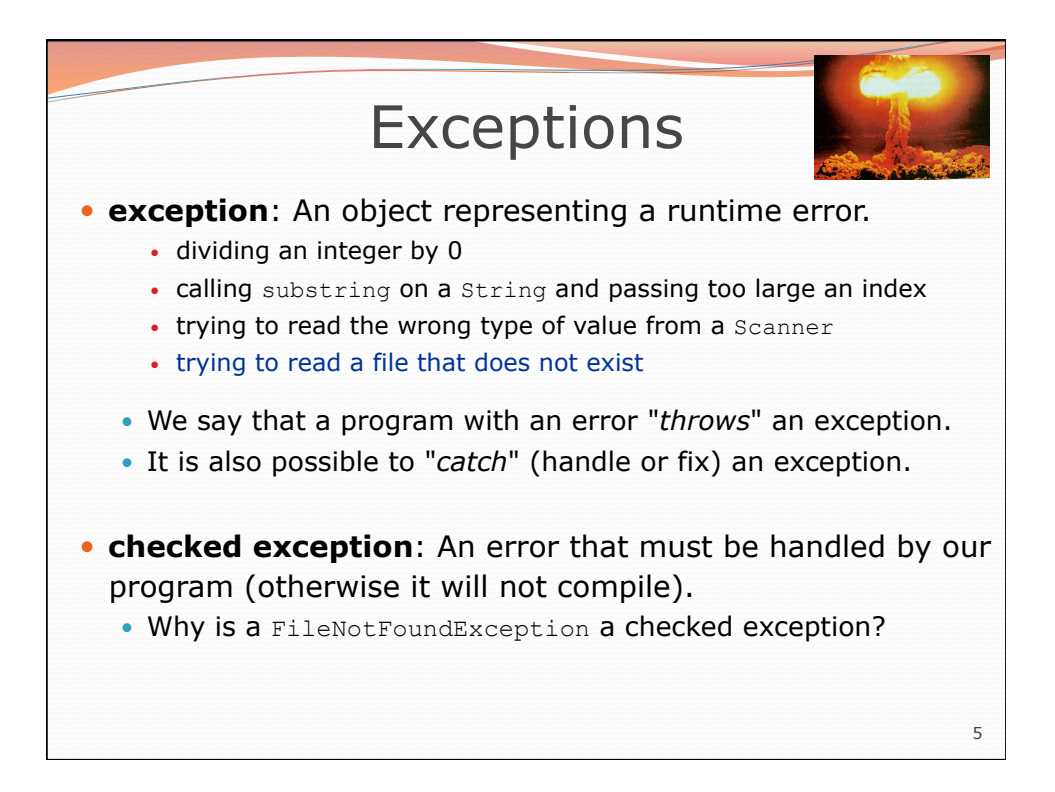

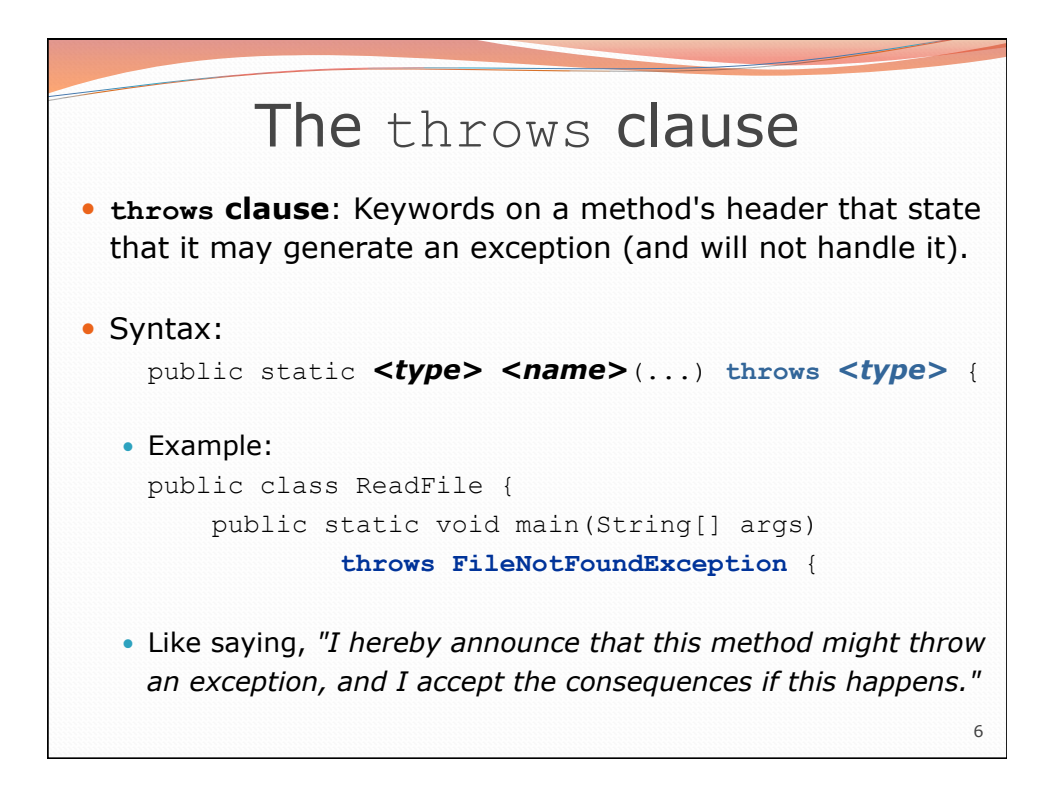

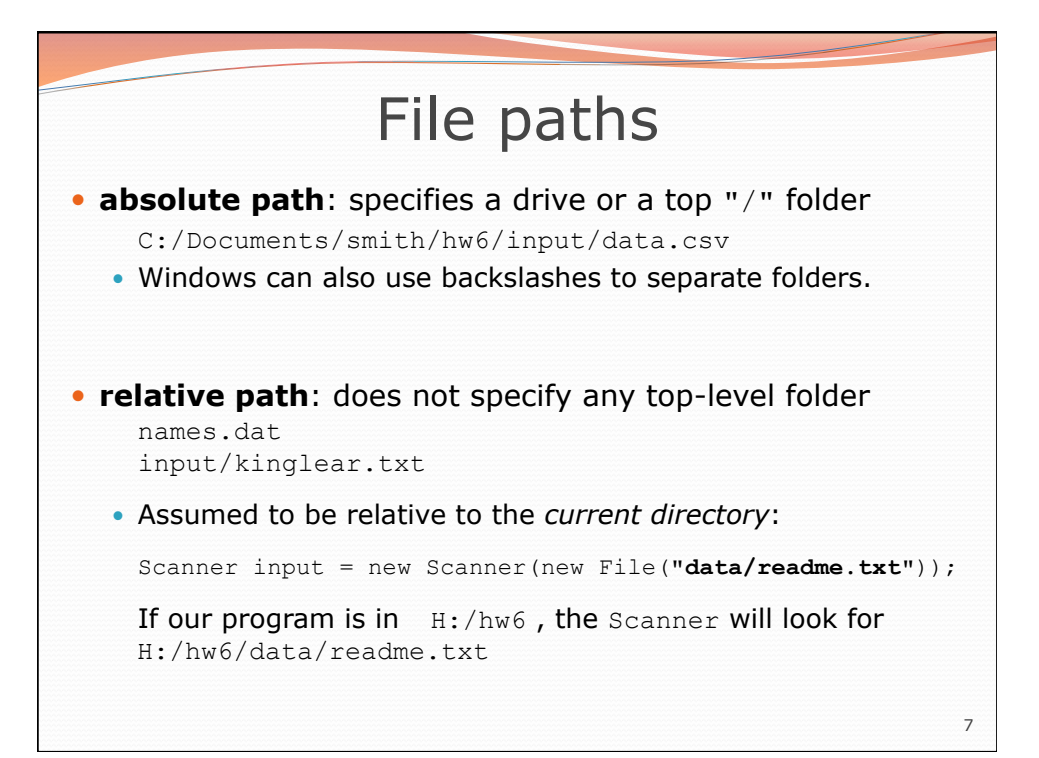

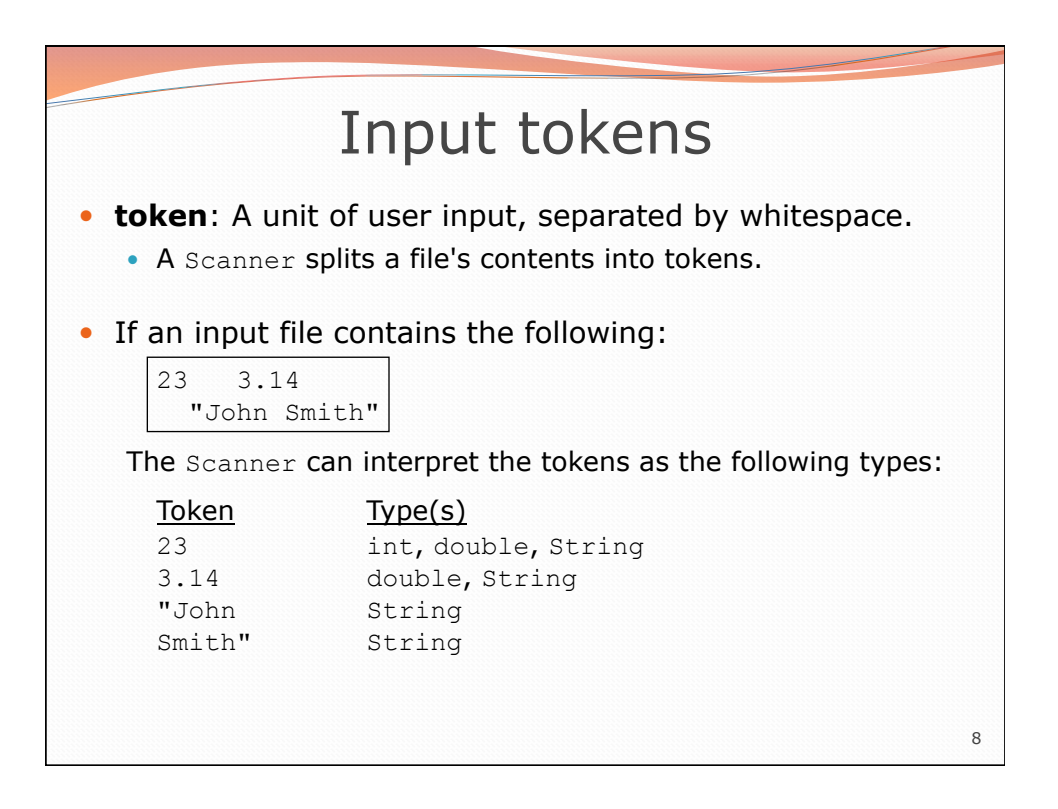

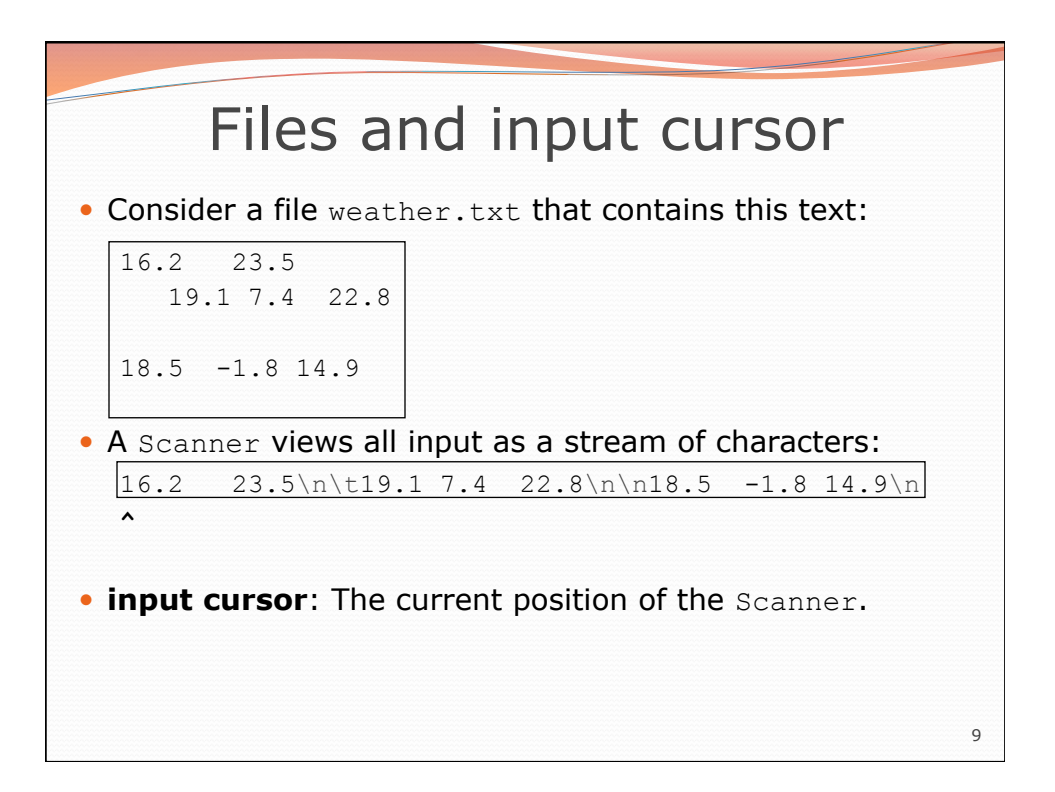

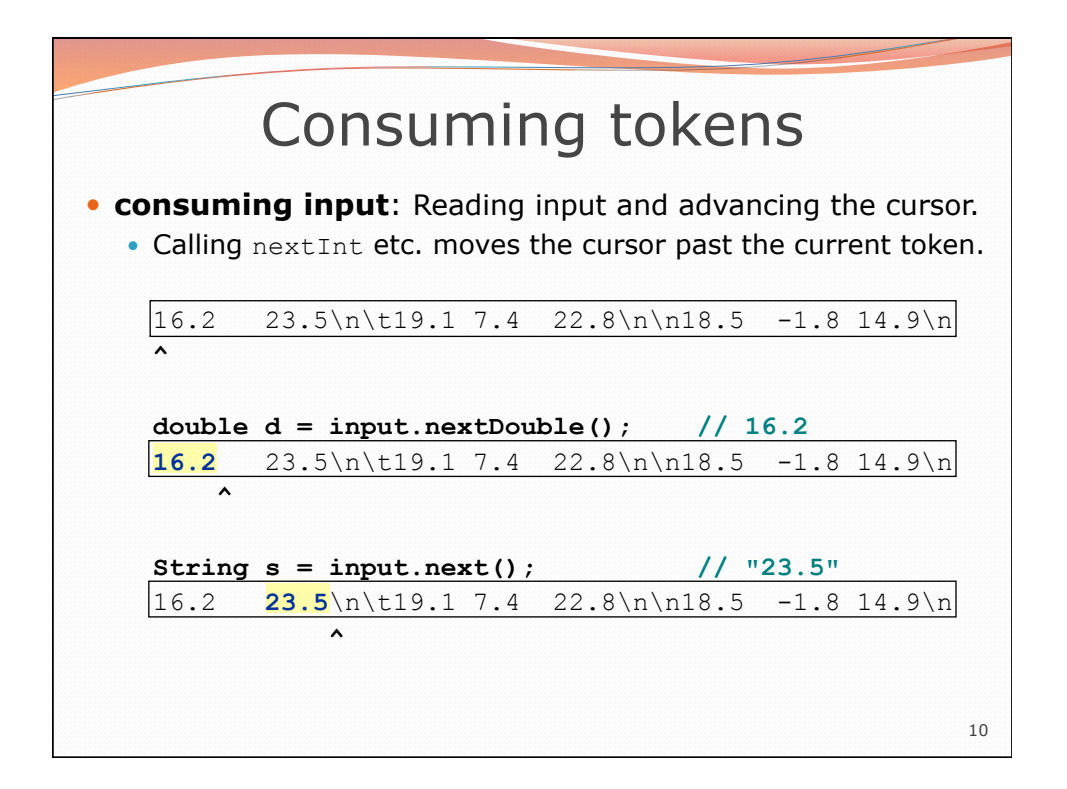

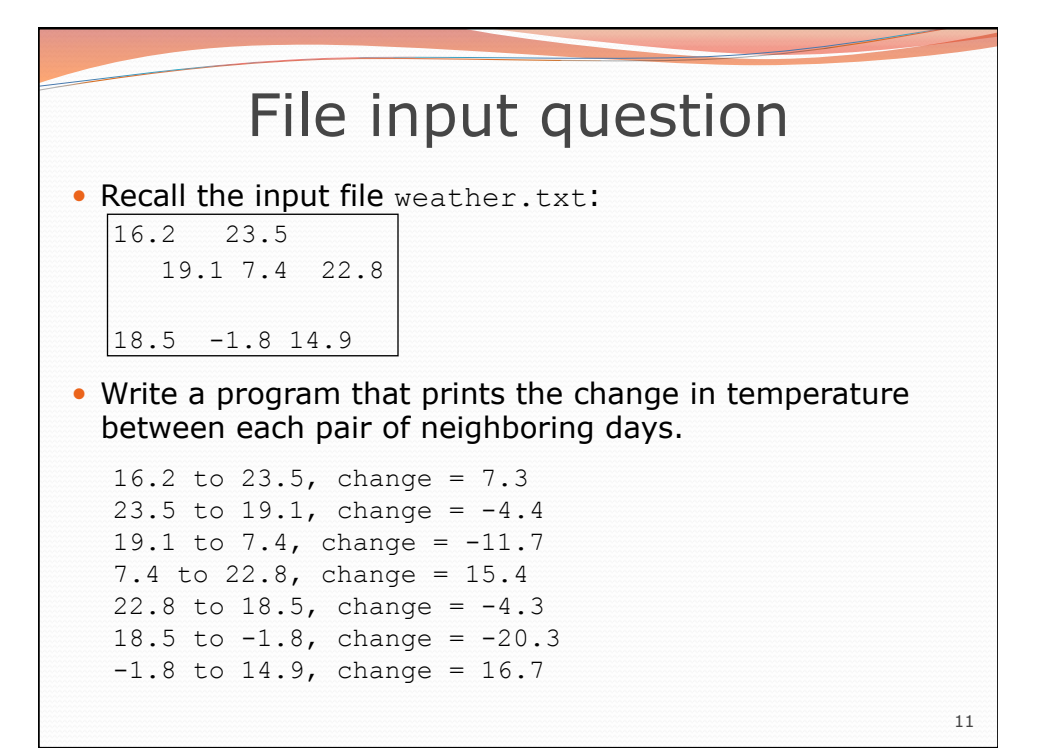

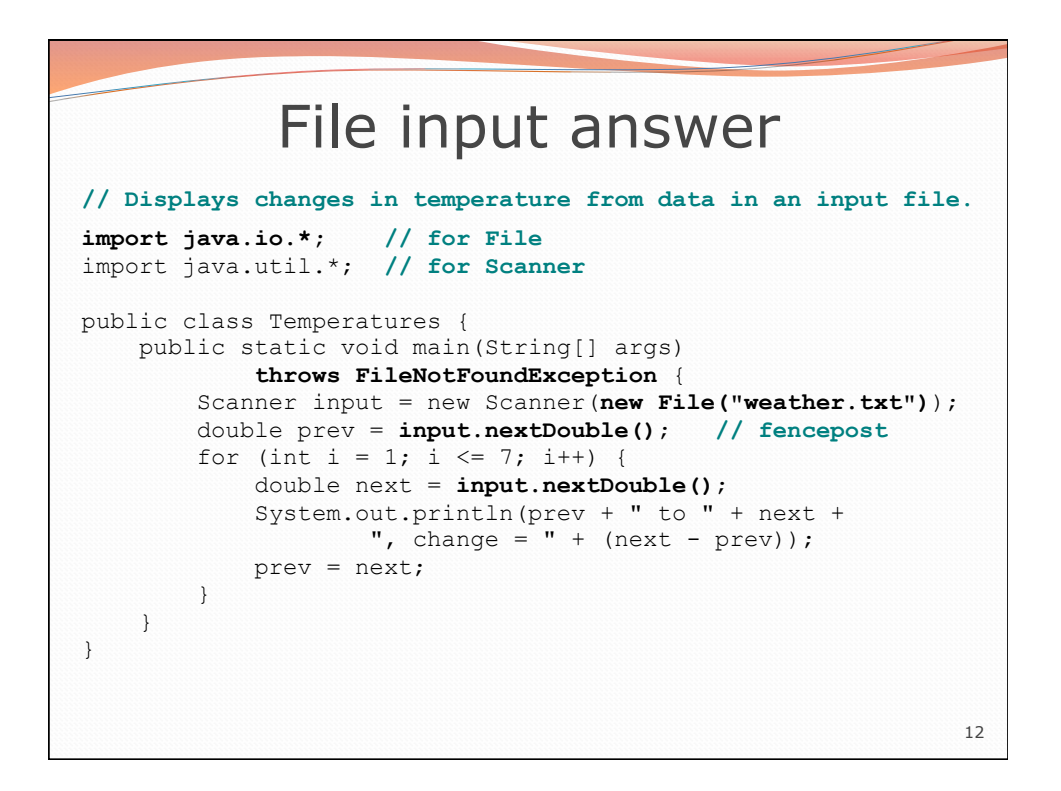

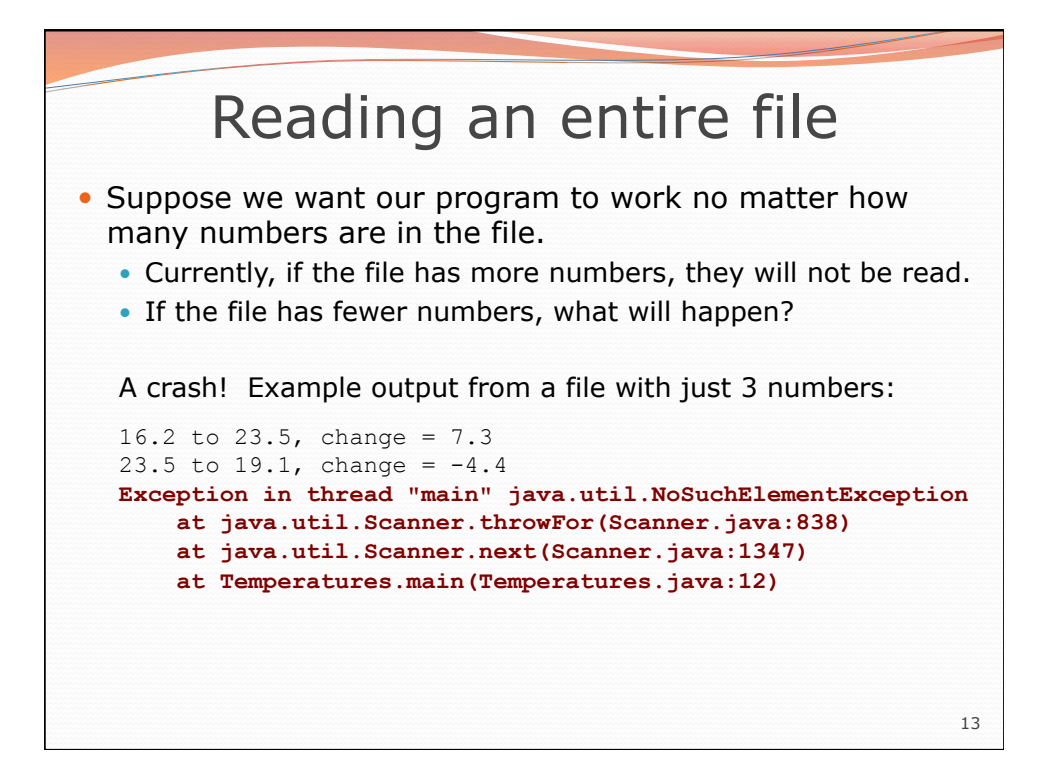

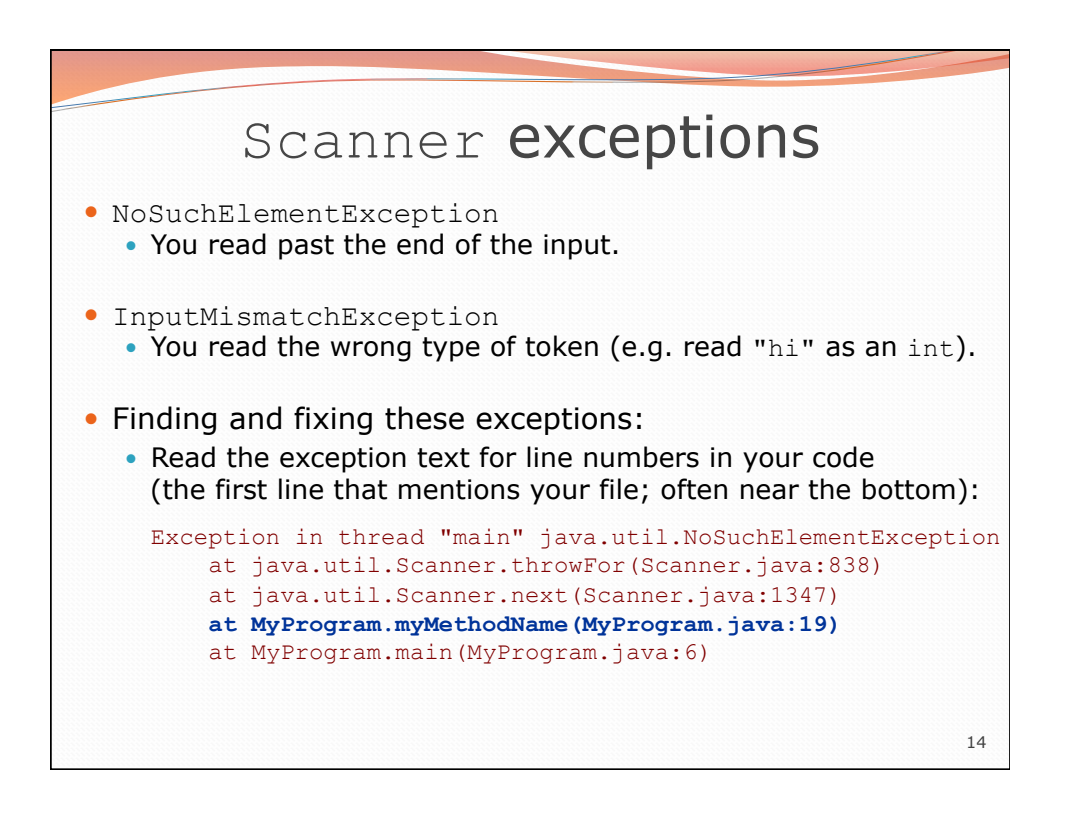

## Scanner tests for valid input

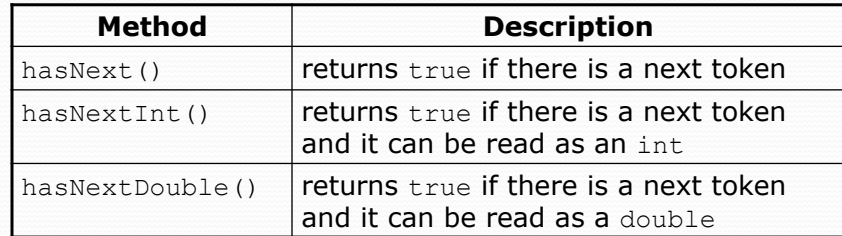

- These methods of the Scanner do not consume input; they just give information about what the next token will be.
	- Useful to see what input is coming, and to avoid crashes.
	- These methods can be used with a console Scanner, as well.
		- When called on the console, they sometimes pause waiting for input.

16 Using hasNext methods Avoiding type mismatches: Scanner console = new Scanner(System.in); System.out.print("How old are you? "); if (**console.hasNextInt()**) { int age = **console.nextInt()**; **// will not crash!**  System.out.println("Wow, " + age + " is old!"); } else { System.out.println("You didn't type an integer."); } Avoiding reading past the end of a file: Scanner input = new Scanner(new File("example.txt")); if (**input.hasNext()**) { String token = **input.next()**; **// will not crash!**  System.out.println("next token is " + token); }

15

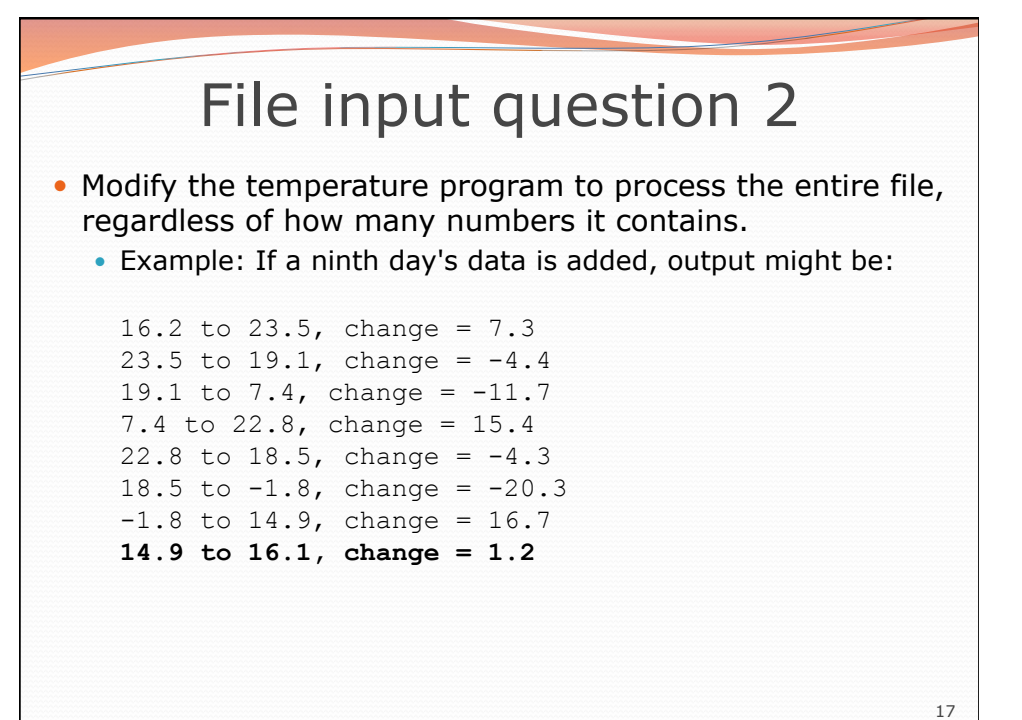

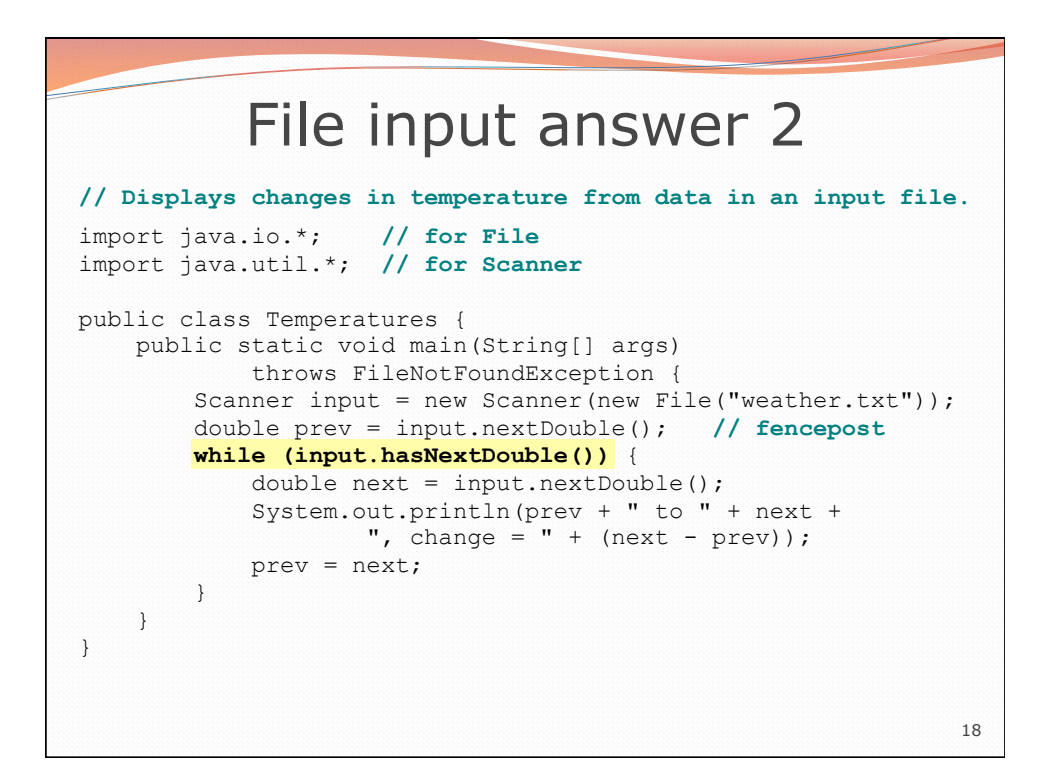

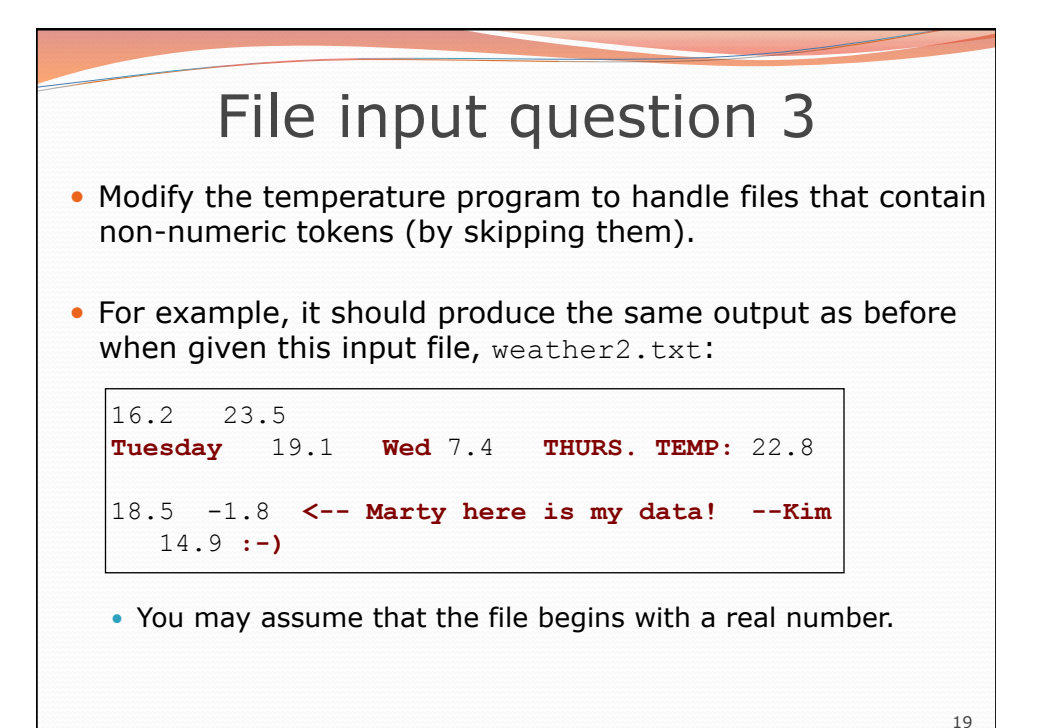

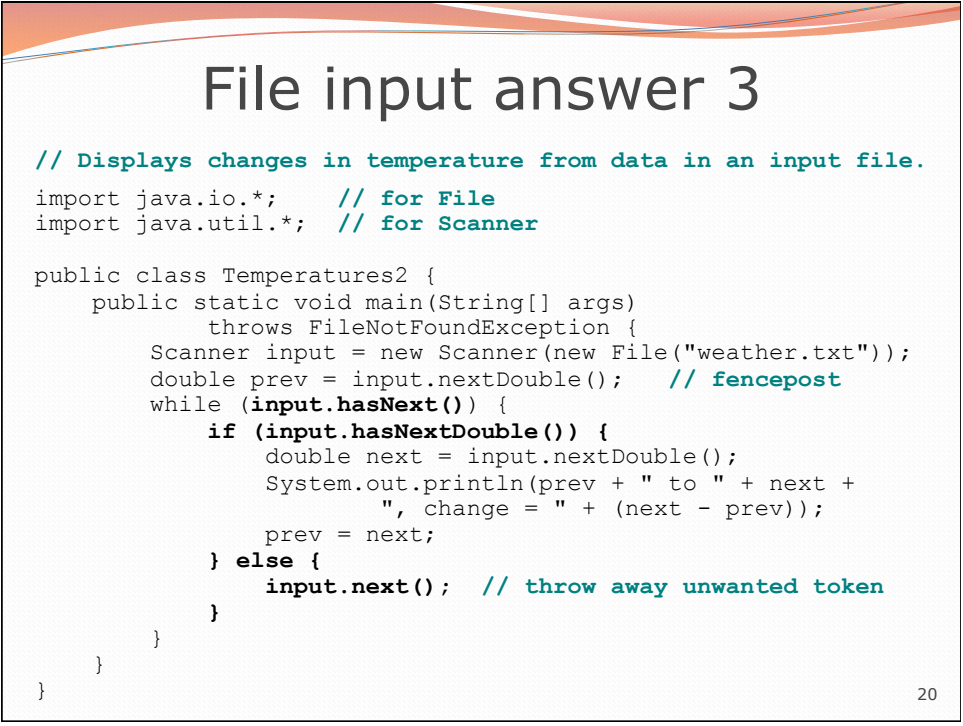